# PROF. DR. WERNER MÜLLER

prof-dr-mueller.jimdo.com

## Option: Rechnungswesenpraxis

Die betriebliche Praxis verlangt von Tätigkeiten im Rechnungswesen und Controlling, dass aus den im internen und externen Rechnungswesen verfügbaren Informationen mit der Nutzung technischer Hilfsmittel Auswertungen für die konkreten Bedürfnisse konkreter Personen erstellt werden. Die im Studium behandelten Inhalte sind dann oft nur Anregungen. Hier können Sie einmal in die Praxis hineinschnuppern!

- · Welche Auswertungen kennen wir?
- · Welche Informationen finden wir vor?
- · Wie vermitteln wir die Informationen, die
- Entscheidungsträger brauchen?
- = Rechnungswesen ist das Navi des Managements!

WIRTSCHAFT HOCHSCHULE MAINZ UNIVERSITY OF APPLIED SCIENCES

#### **Rechnungswesenpraxis**

Das Rechnungswesen ist eine modellhafte (auf wesentliche Inhalte reduzierte) Darstellung des Unternehmens. Die Behandlung des Rechnungswesens in den Lehrveranstaltungen ist wiederum ein Modell dieses Modells. Deshalb ist es wichtig, vor einem Berufseintritt auch einmal die Übertragung der Inhalte der Lehrveranstaltungen auf die betriebliche Realität (wieder an einem Modell) zu simulieren.

Der Beginn der doppelten Buchführung wird auf das Jahr 1494 datiert, als Luca Pacciola diese Methode als venetianische Buchführung in Florenz publiziert hat. Die

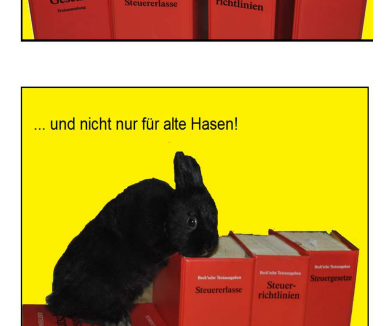

ist nicht für

Rechnungswes

die Katz'l

Prof. Dr. Werner Müller

Vermittlung von Buchhaltungskenntnissen mit T-Konten basiert im Kern auf dem Wissensstand von 1494. Diese Methode ist noch immer anwendbar, wenn man die Entstehung und Abwicklung von Geschäftsvorfällen gedanklich nachvollziehen will. Durch die Einführung der EDV hat sich aber insbesondere in den letzten 40 Jahren sehr viel verändert. Es ist das Anliegen der Veranstaltung, einen Bogen zwischen Theorie und Praxis zu spannen.

### **Vorläufige Planung**

Den vom Rechnungswesen zu liefernden Informationen (nach an der Hochschule vermittelten Inhalten – A) sollen die Bedingungen der Praxis (B – anhand der Demo-Version einer Finanzbuchhaltungssoftware) gegenübergestellt und mit den Studenten Ideen für die Generierung der Daten entwickelt werden.

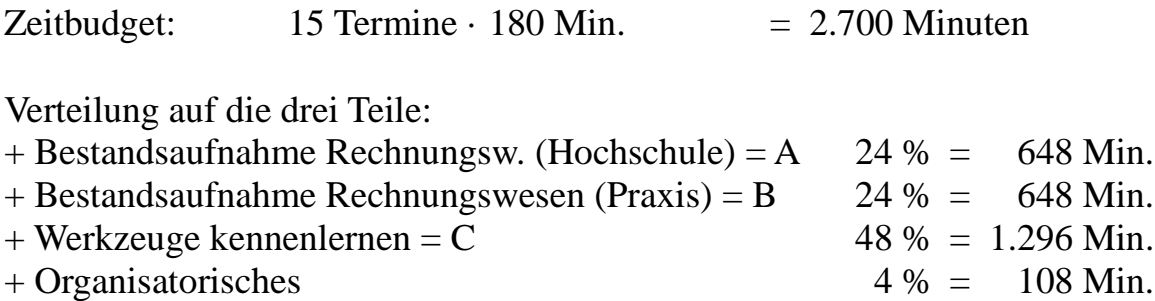

Für die Benotung wird eine T-förmige Leistungskontrolle (breit + flach sowie eng + tief) erbracht, wobei in der Horizontalen des großen T ein fiktives Gutachten für ein fiktives Unternehmen mit Umsetzungsempfehlungen für das Rechnungswesen erstellt wird. Dieses Gutachten ist faktisch ein Bericht aus Lehrveranstaltungen. Als Vertikale wird eine Vertiefung eines Themas angefertigt, das aus der Gliederung der Veranstaltung gewählt wird.

Dafür wird folgende vorläufige Gliederung geplant, die mit einer Zuteilung des Zeitbudgets wie folgt aussieht:

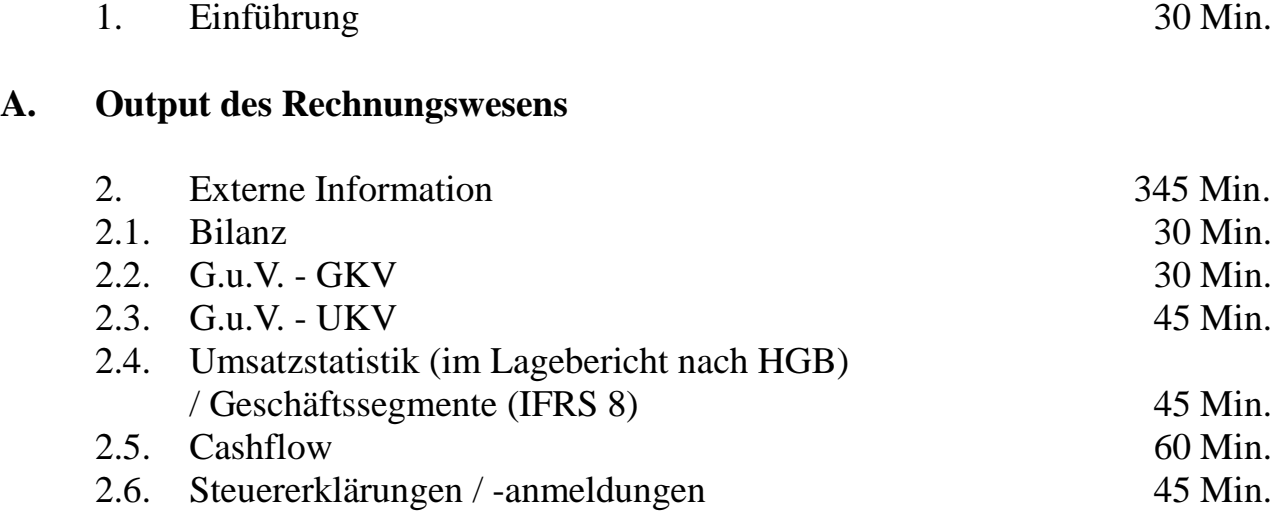

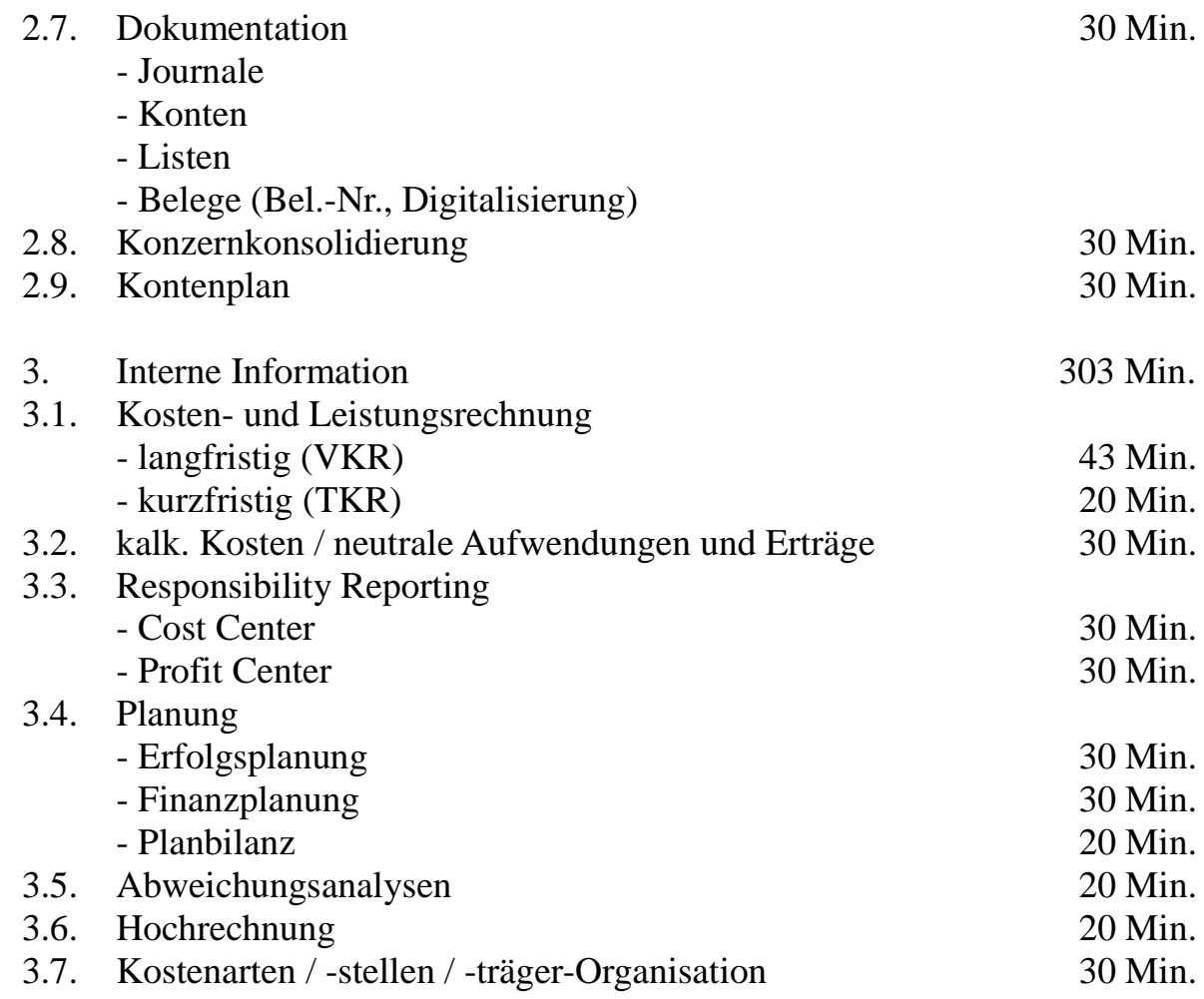

#### **B. Input: im Rechnungswesen erfasste Informationen**

Die Praxis des Rechnungswesens wird aus der Finanzbuchhaltungssoftware der Gesellschaft für Datensysteme und Informationsverarbeitung mbH (GDI) abgelesen. Die Demo-Version einer Finanzbuchhaltungssoftware kann als Anschauungsobjekt unter http://o-s-kg.de/software-download/ oder

http://www.bs-systemhaus.de/cms/GDI\_Finanzbuchhaltung\_Update\_bunds.html kostenlos heruntergeladen werden.

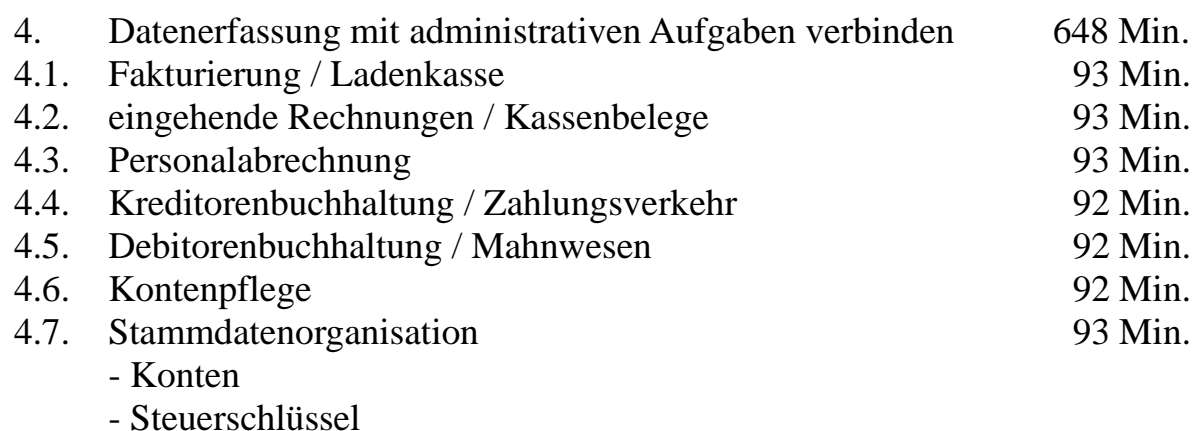

- Listengenerator

#### **C. Verarbeitung**

Der Schwerpunkt liegt auf der Anwendung. Die Teilnehmer sollen die Finanzbuchhaltung einmal bedient und Auswertungen in der Tabellenkalkulation erstellt haben, die auf Daten der FiBu beruhen können. Nachdem sich die Teilnehmer in beiden Bereichen bewegt haben können sie beginnen, auch eigene Daten zu gestalten.

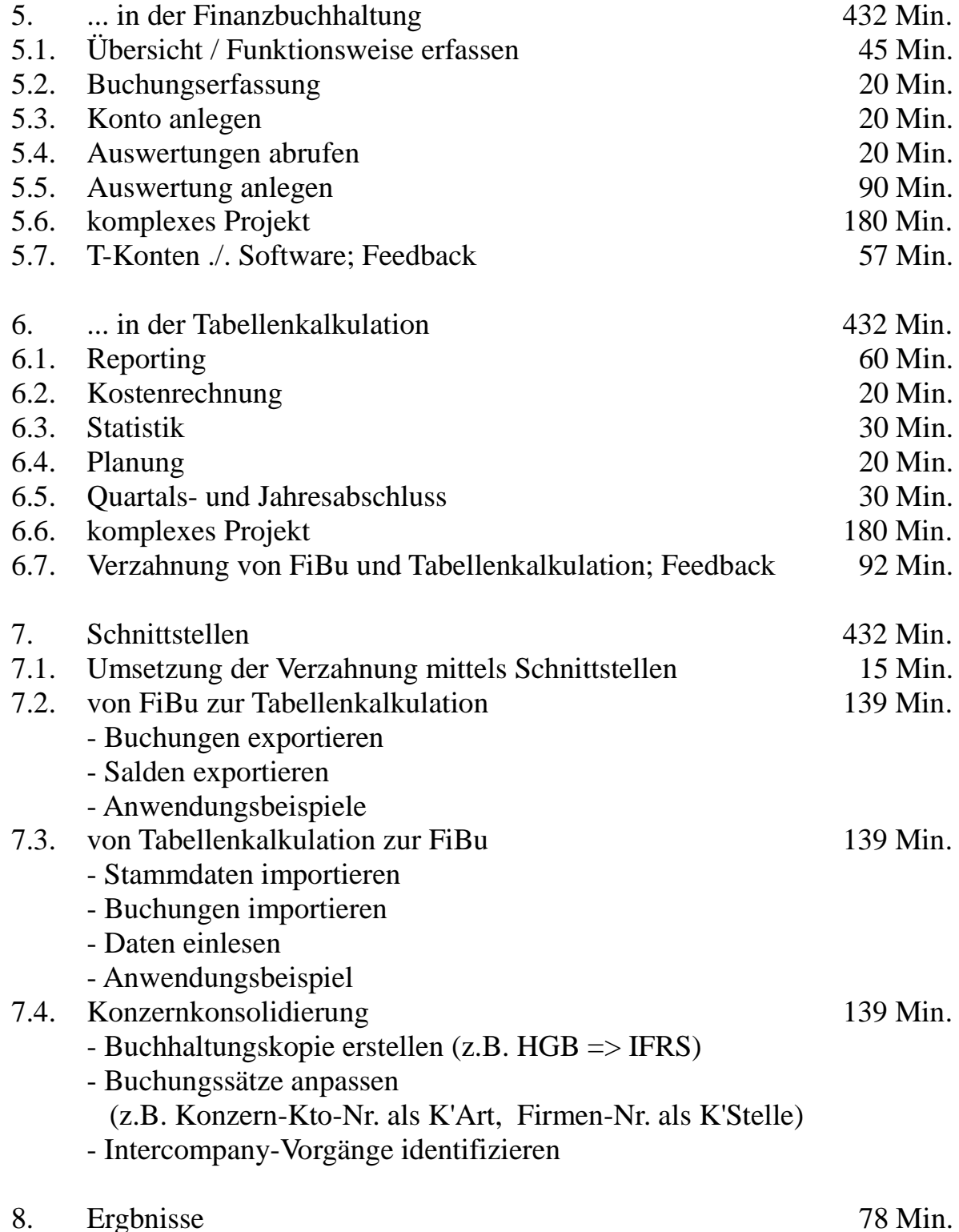